#### **COCHT** A  $\Box$  $\equiv$  $\equiv$

# *How fast is your EC12?*

Velocity Software Inc. 196-D Castro Street Mountain View CA 94041 650-964-8867

Velocity Software GmbH Max-Joseph-Str. 5 D-68167 Mannheim **Germany** +49 (0)621 373844

Barton Robinson

*barton@velocitysoftware.com*

Copyright © 2015 Velocity Software, Inc. All Rights Reserved. Other products and company names mentioned herein may be trademarks of their respective owners.

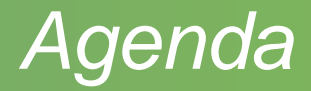

#### What is CPU Utilization?

What is important

What is CPU Measurement Facility

What makes your EC12 faster?

What do you need to know for z13?

Measurements and results

YES, ZVPS (4.2) used for all measurements

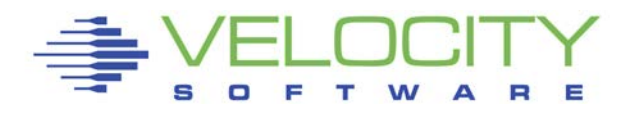

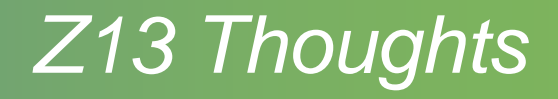

#### One execution unit per IFL

- **Two threads**
- Neither will get 100%
- "idle time" on execution unit when thread takes cache miss
- Objective:
	- increase Instructions executed on execution unit
- How much "idle" time is there?
	- Cache miss
	- **Higher cache miss has more potential for improvement**

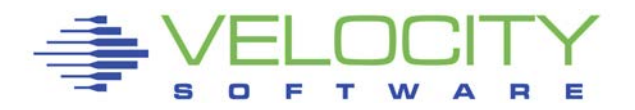

## *Why I'm interested*

## What is CPU Utilization used for?

- Capacity planning
- **Understanding performance**
- Planning for z13....

## What is important?

- Throughput (instructions executed, Cycles Per Instruction)
- **Performance service levels**

#### What are "MIPS"? Vs Gigahertz?

- Barton's number 2003: 4 Mhz is about 1 mip
- $\blacksquare$  (not 1.0 mip, 1 mip + or )
- Based on measured workload on intel and p390

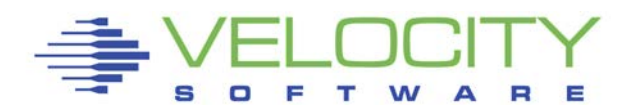

## *Why Am I Interested?*

## CPU Cycle time dropping, CPUs Faster

- 370/158, 8.696 MHz
- Z900 1.3Ghz (2002)
- Z990 1.2 Ghz (2004)
- Z9 1.7 Ghz (almost as fast as INTEL)
- Z10 4.4 Ghz (customer perception SLOW)
- $-196 5.2$  Ghz
- $\blacksquare$  FC12 5.5 Ghz
- Z13 OOPS 5.0 Ghz

Question: Is the z13 faster than EC12?

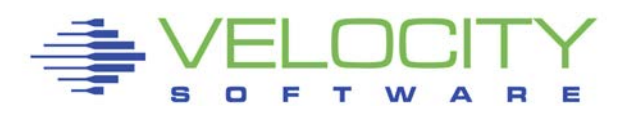

## *What Else is Important?*

## CPU Cycle time dropping, CPUs Faster

- Z990: Faster (almost as fast as Intel)
	- (Execute up to 3 instructions per cycle)
- Z10: (more cache)
- 196: (more cache), Out of order execution
- EC12: (more cache), Enhanced out of order
- Z13: (more cache), Multi threads

## Each box "doubles" capacity Challenge – speed of light

■ How to get data closer to CPU

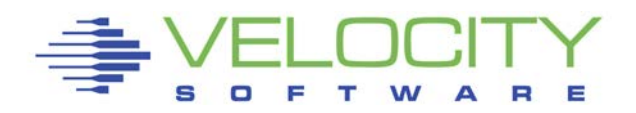

## *What Else is Important?*

#### Architecture enhancements, Decrease CPI

- Pipeline, multiple instructions per cycle
- **super scaler,**
- **E** branch prediction
- Memory Hierarchy Nesting
- TLB Translation Lookaside Buffer (cpu cost)

## LPAR – HiperDispatch

 attempts to align Logical CPs with PUs in same Book Vertical vs Horizontal Scheduling **Affinity** 

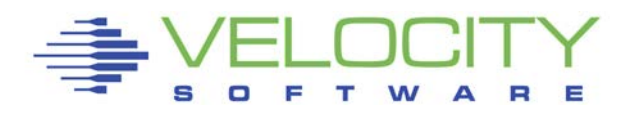

#### *EC12 Architecture*

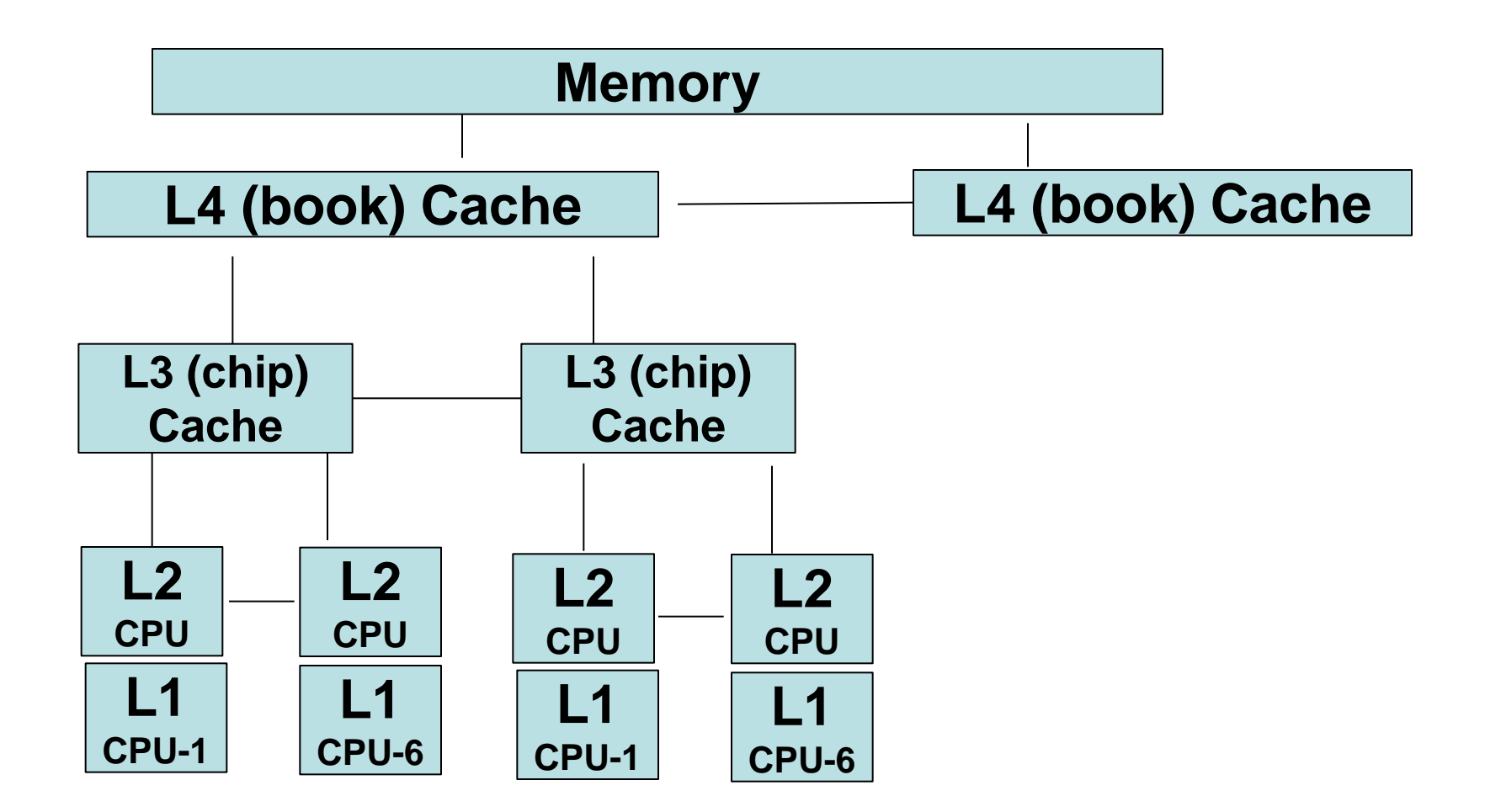

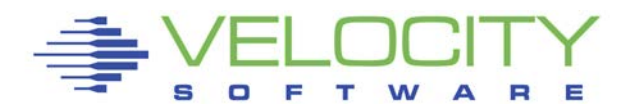

#### What is the CPU Measurement Facility

- **Hardware instrumentation**
- Statistics by LPAR, all guests aggregated
- 5.18 Monitor records (PRCMFC) (Basic, Extended)
- "Extended" different for z10, 196, EC12 and z13
- Shows cycles used, instructions executed and thus CPI

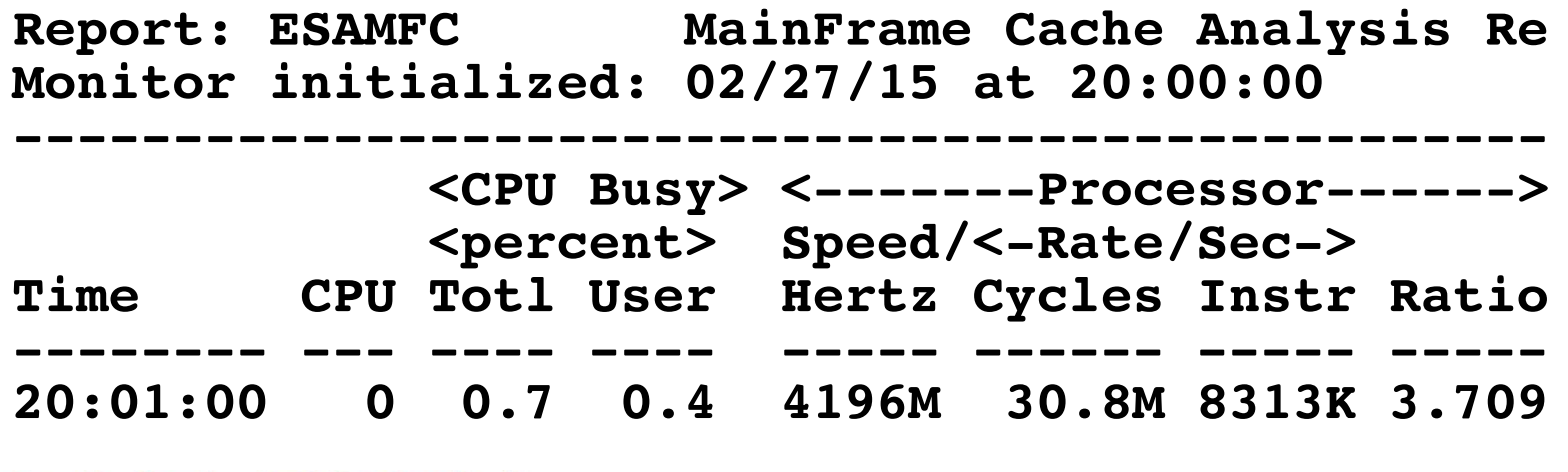

#### What is the CPU Measurement Facility (Basic)

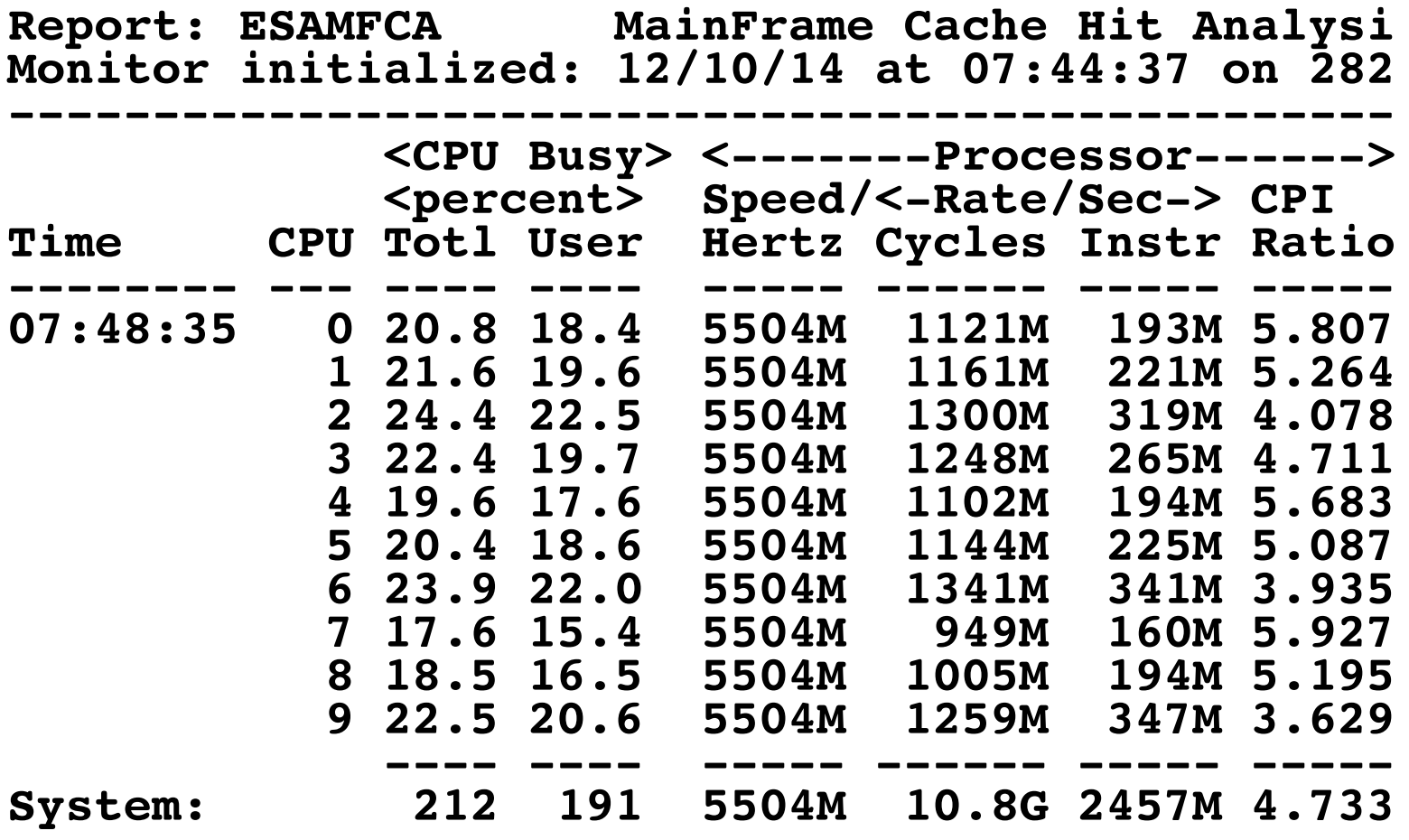

#### What is the CPU Measurement Facility (Extended)

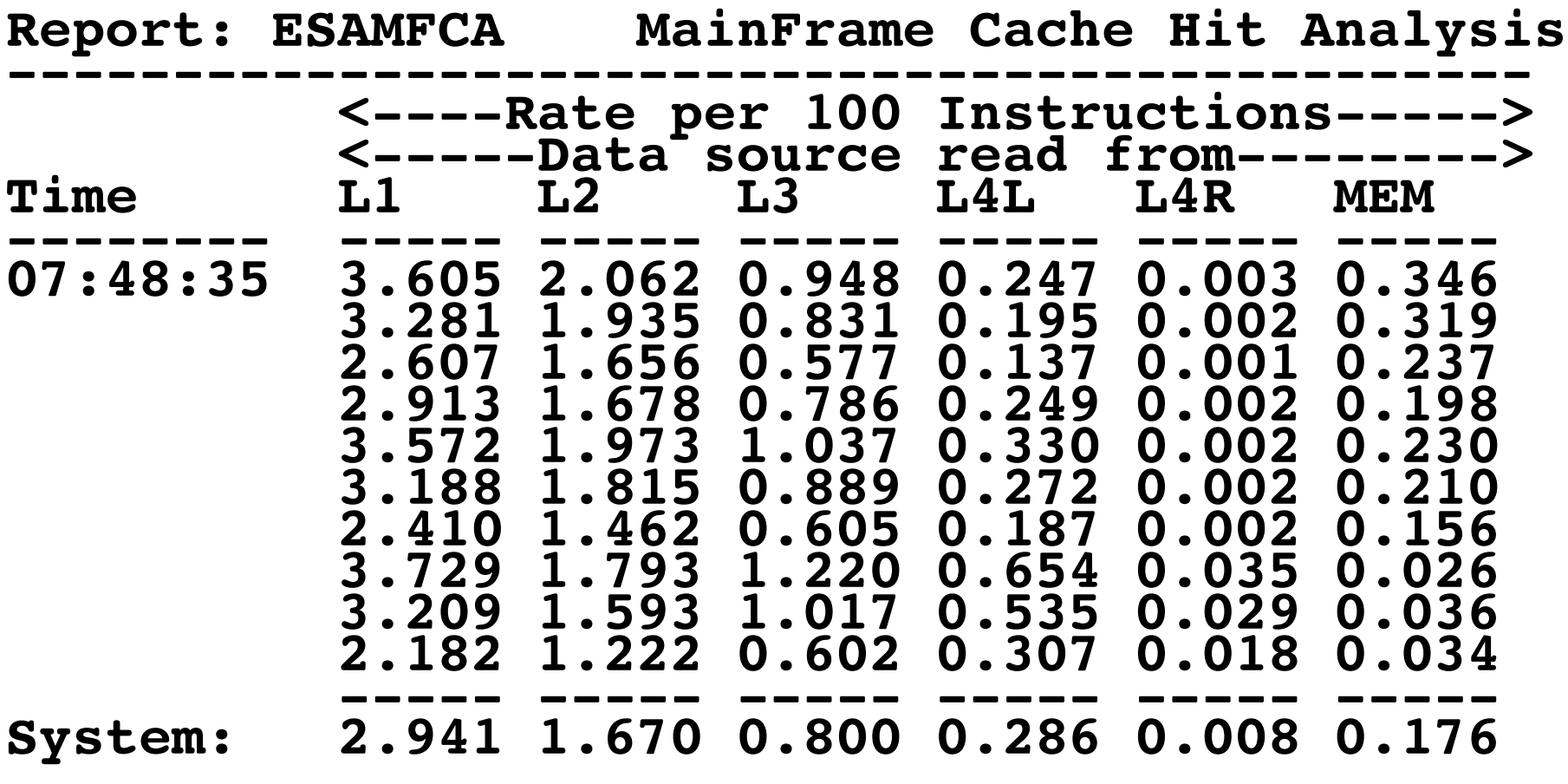

#### What to measure (Z10 – John Burg, WSC)

- **L1MP Level 1 Miss %**
- L15P % sourced from L1.5 cache
- L2LP % sourced from Level 2 Local cache (on same book)
- L2RP % sourced from Level 2 Remote cache (on different book)
- MEMP % sourced from Memory

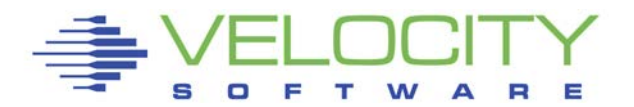

## *Cache "Performance" terms*

#### What to measure (EC12)

- $\blacksquare$  | 1MP Level 1 Miss %
- L2P % sourced from L2 cache
- L3P % sourced from Level 3 Local (chip) cache
- L4LP % sourced from Level 4 Local book
- **L4RP % sourced from Level 4 Remote book**
- MEMP % sourced from Memory

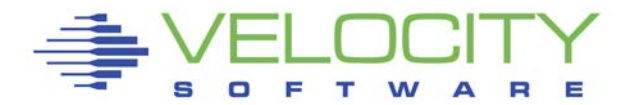

## *Why you should be interested*

#### Cache sizes – EC12

- **L1: 64k Instruction, 96k Data**
- L2: 1MB Instruction, 1MB Data (private, cpu)
- L3: 48MB (Chip, shared 6 CPUs)
- L4: 384MB (Book, shared)

## Cache Sizes – z196

- L1: 64k Instruction, 128k Data
- L2: 1.5MB (private, cpu)
- L3: 24MB (Chip, shared 4 CPUs)
- L4: 192MB (Book, shared)

## *Cache sizes - pages*

#### Cache Sizes – EC12 (pages)

- Level 1 cache, private (cpu), 16 pages instruction,
- **Level 1 cache, private (cpu), 24 pages data**
- Level 2 cache, private (cpu), 256 instruction
- Level 2 cache, private (cpu), 256 data
- Level 3 cache, shared (chip level) 12288
- Level 4 cache, shared (book) 98304

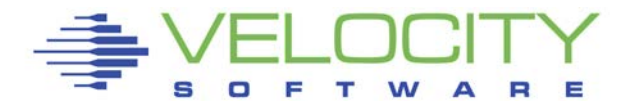

#### *Workload studies*

#### Workloads: Look at dispatches / second

- $\blacksquare$  1<sup>st</sup>, pl1 loop (same as rexx loop)
- 2<sup>nd</sup>, run zmap against 50 sets of customer data

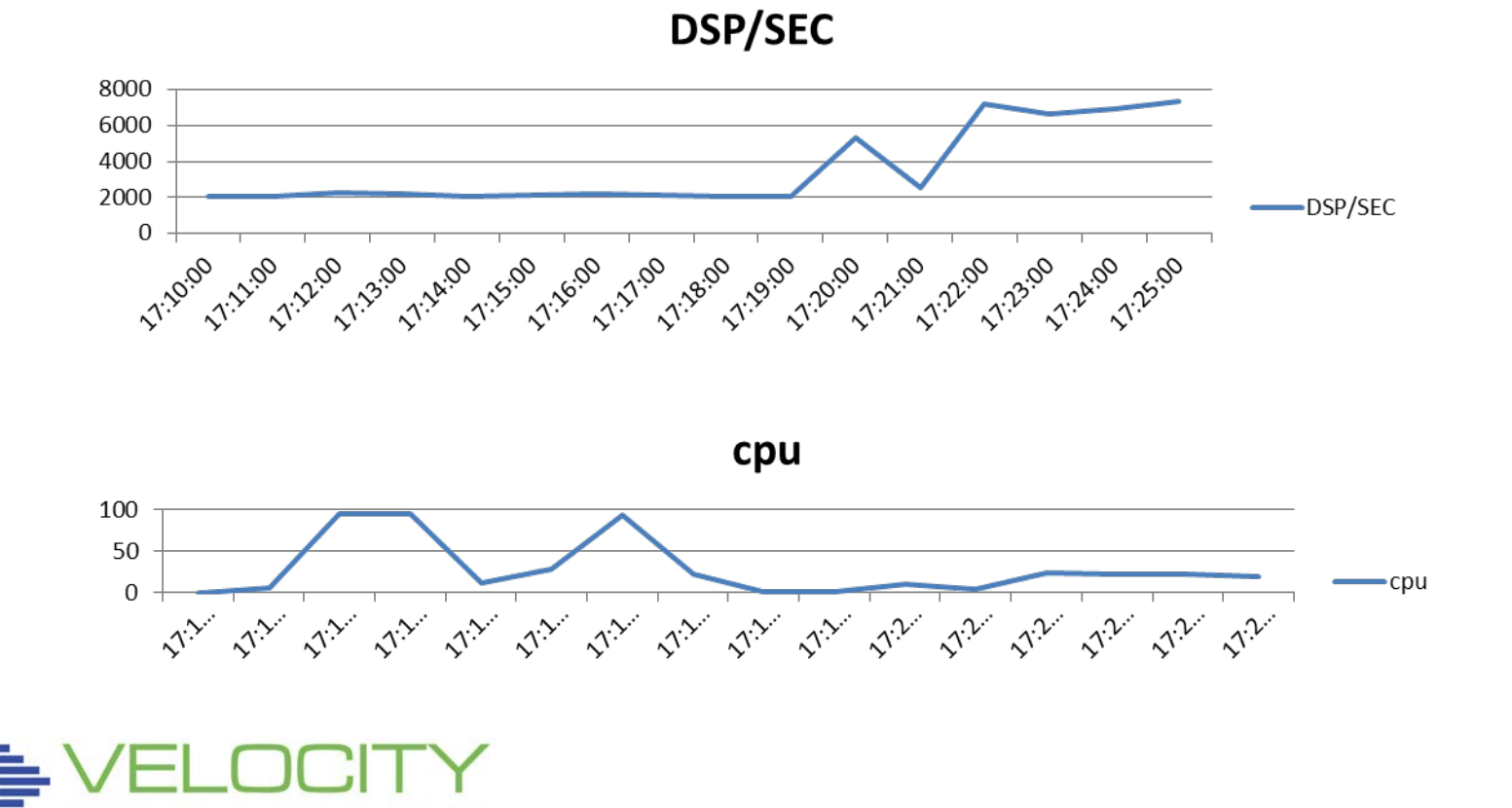

#### Average storage loaded per dispatch (idle time):

- Memory requests per 100 instructions: .01
- 2,000 dispatches per second
- Pages loaded from memory per dispatch: 66

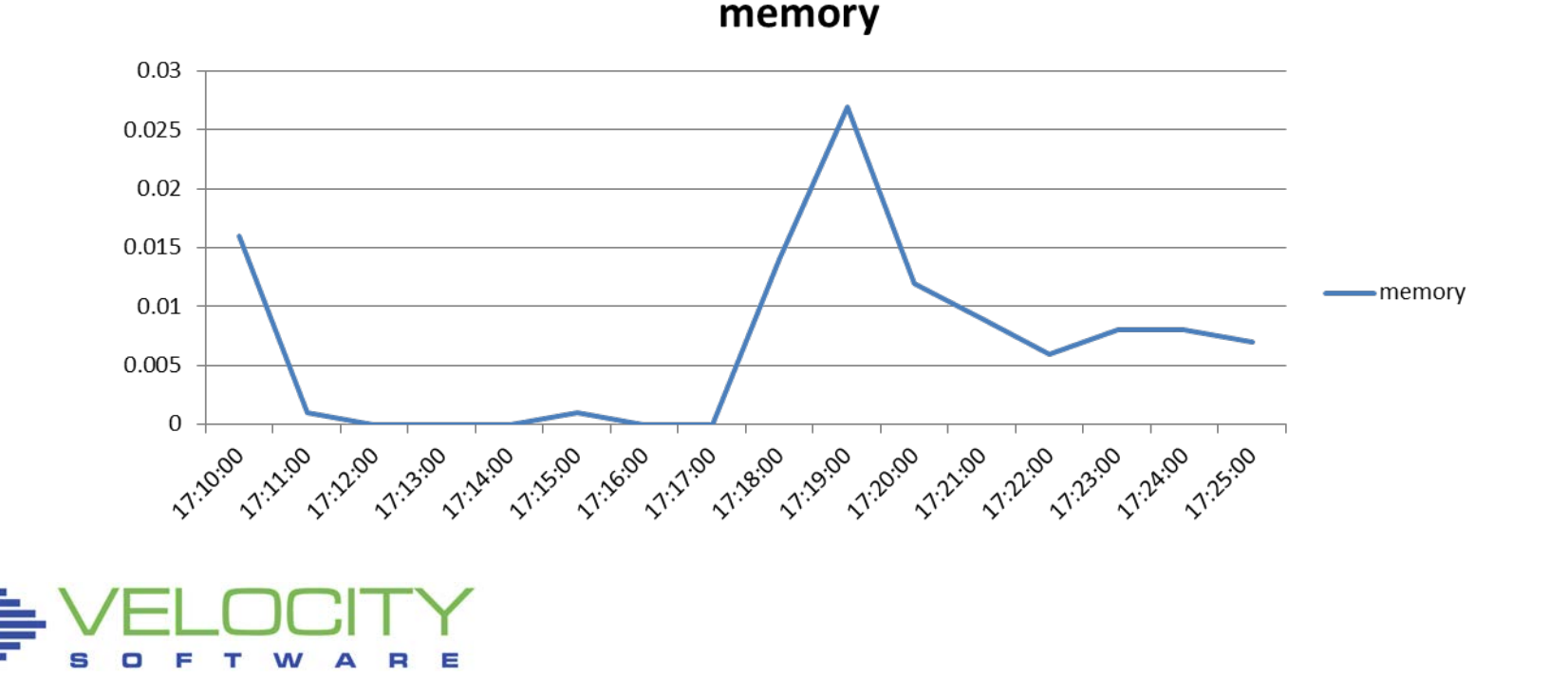

#### *MFC, memory loads?*

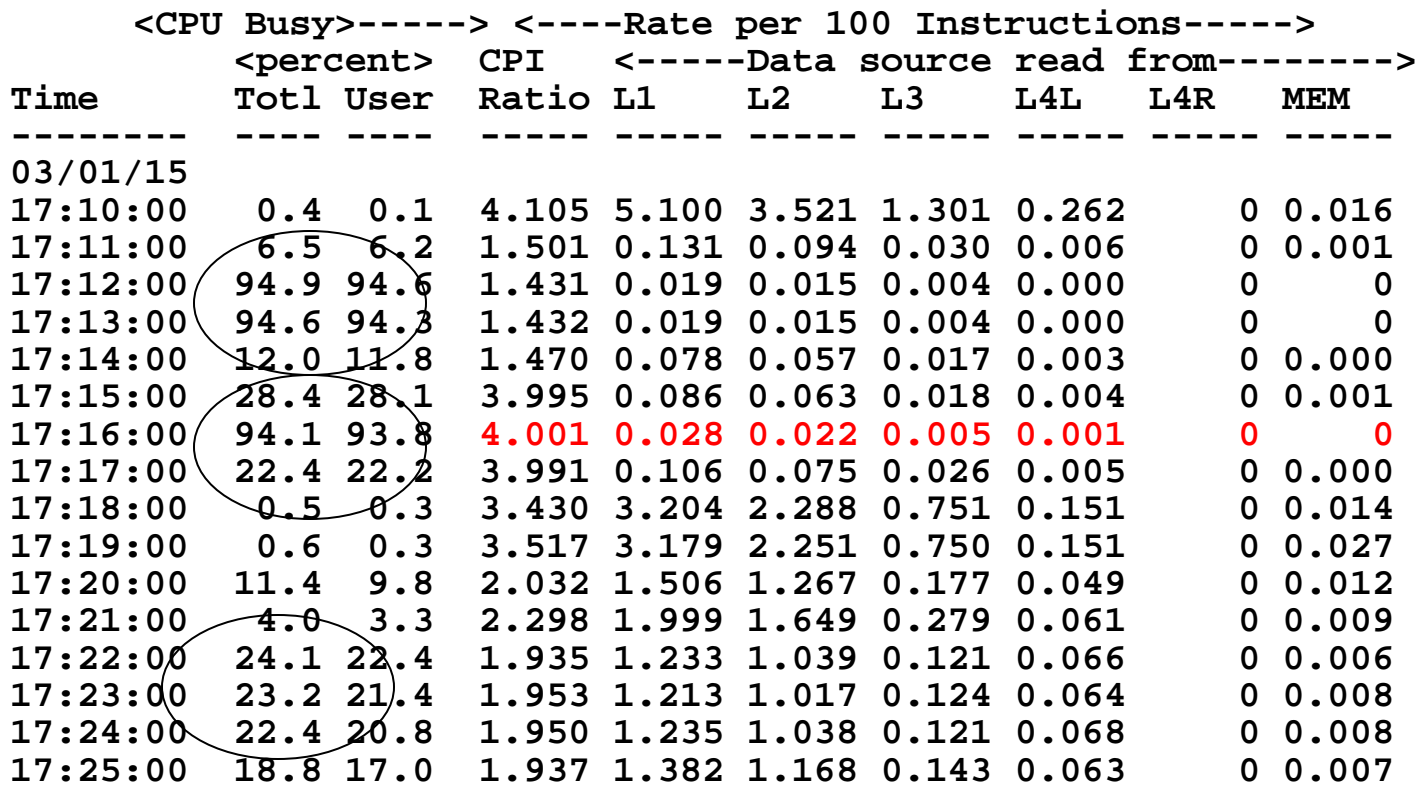

#### **Rexx loop PL1 Loop – (check the other LPAR????) zMAP batch**

#### *MFC, Double check*

**Screen: ESAMAIN Velocity Software - VSIVM4 ES 1 of 3 System Overview** 

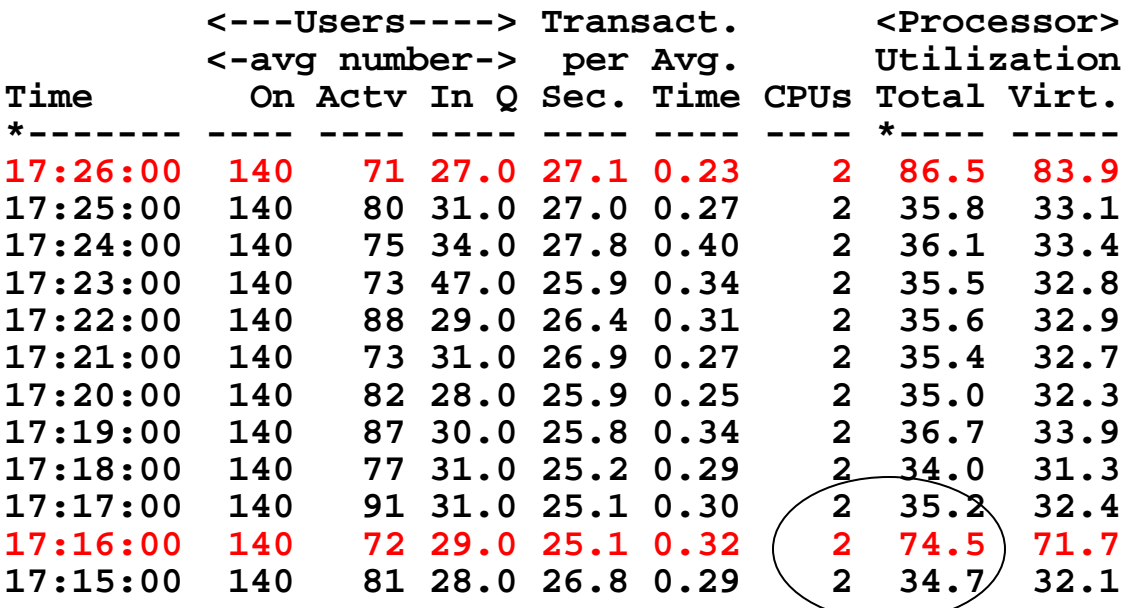

**Look at other LPAR CPU Spike at 17:16 Run again: our "demo spike" Yes, the "other lpar" makes a difference**

#### *MFC, memory loads?*

**Screen: ESAMAIN Velocity Software - VSIVM4 ES System Overview** 

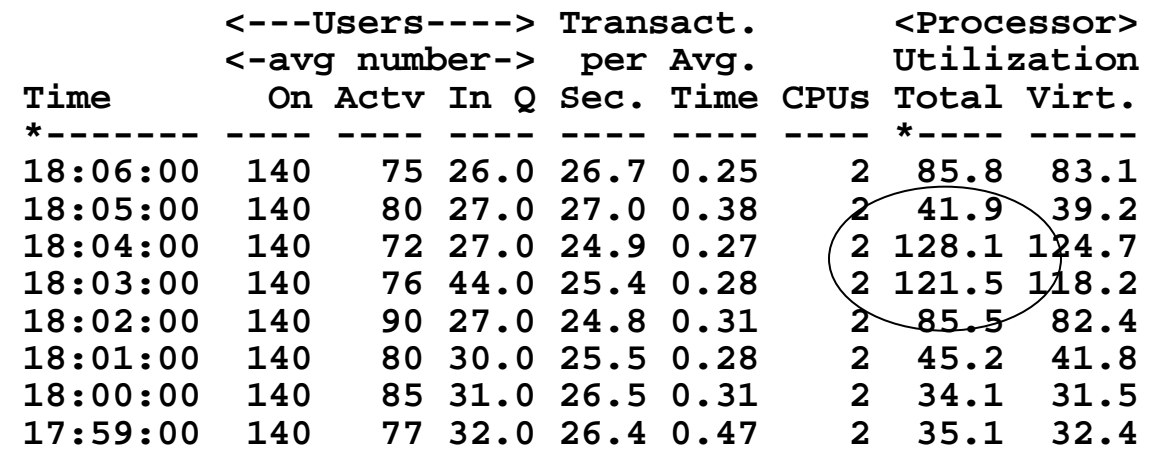

**<CPU Busy>-----> <----Rate per 100 Instructions-----> <percent> CPI <-----Data source read from-------->** Totl User Ratio L1 L2 L3 L4L L4R MEM **-------- ---- ---- ----- ----- ----- ----- ----- ----- ----- 03/01/15 18:02:00 88.2 87.9 3.995 0.030 0.023 0.006 0.002**

#### **Suse server: Look at other LPAR CPU Spike at 17:16 Run again: This time oracle guest acting up**

## *MFC, memory loads?*

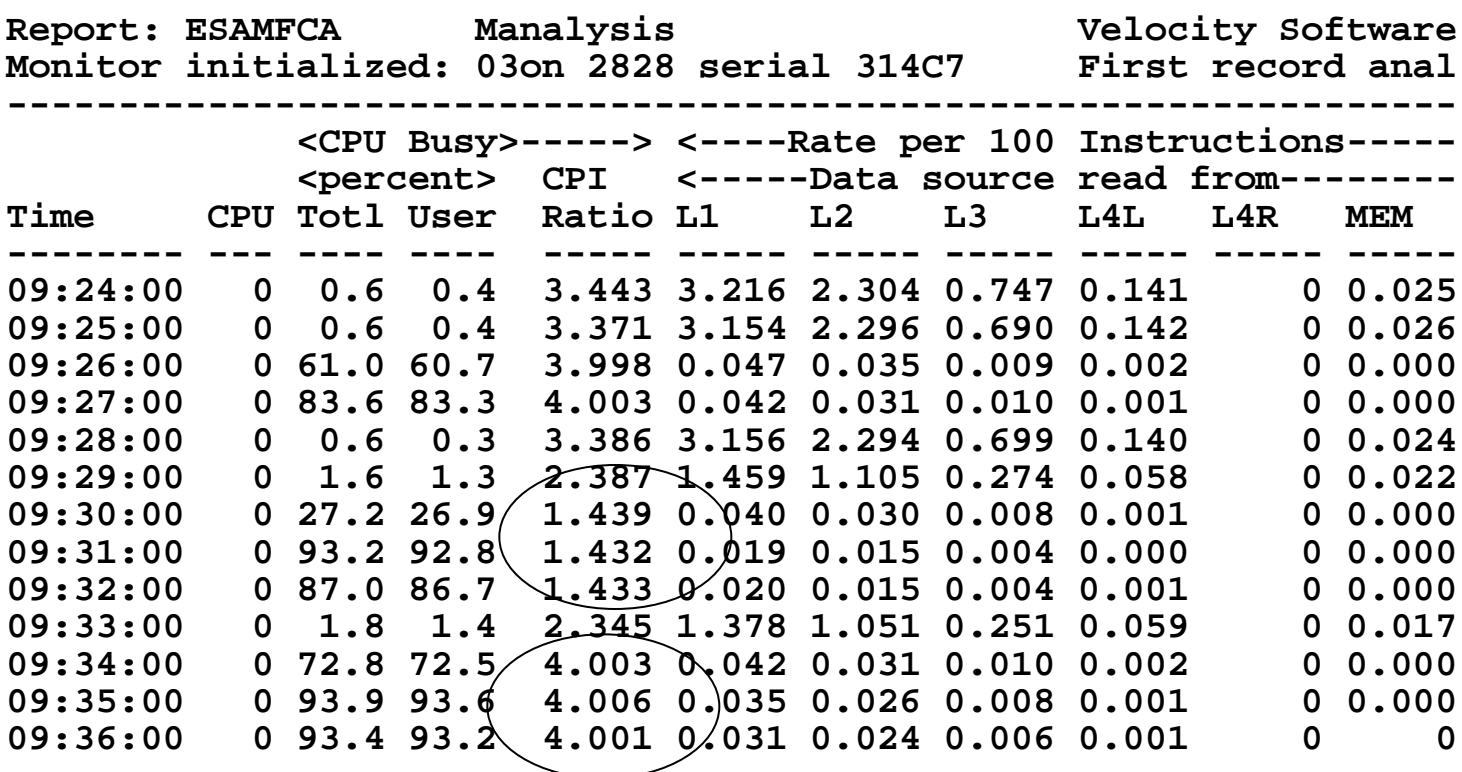

#### **Rexx consistently 1.4, PL1 consistently 4….**

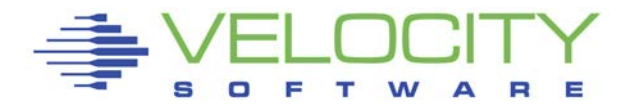

## *Benchmark Analysis*

## Looping program (BC12 IFL)

- 1.4 cycles per instruction
- **Memory access zero by looper**
- 2,000 dispatches per second for 'other work'

## Idle Analysis

- 4 cycles per instruction
- 2,000 dispatches per second Mystery work
- NOTE- z13 support adds vmdbk dispatch rate!!!!
- ZMAP workload (99% of the load)
	- 2.0 cycles per instruction increased memory access
	- 7,000 dispatches per second

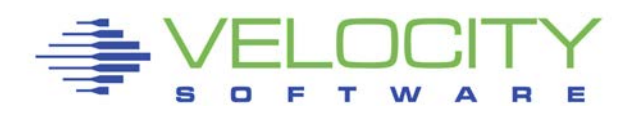

## *Why is looper not 1:1?*

## Average time in dispatch (idle time):

- 2,000 dispatches per second
- 1% cpu utilization
- **5 microseconds per dispatch average**
- Gigahertz: 4.196
- Cycles per microsecond: 4,196
- Cycles per dispatch: 20,000
- Memory requests per 100 instructions: .03
- Pages "touched", loaded from memory per dispatch: 6
- The extra ".4" comes from the 2,000 dispatches/second

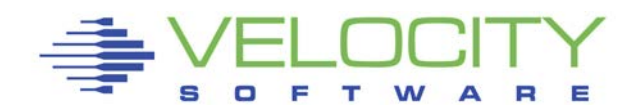

## *How long does cache last?*

## Average time in dispatch (load testing time):

- 15,000 dispatches per second
- 20% cpu utilization
- 13 microseconds per dispatch average
- Gigahertz: 4.196
- Cycles per microsecond: 4,196
- Cycles per dispatch: 260,000
- Memory requests per 100 instructions: .02
- Pages loaded from memory per dispatch: 50
- (Well tuned PL1 program)

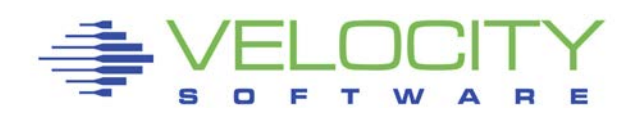

#### IBM RNI calculations

- **z196 RNI=1.67x(0.4xL3P+1.0xL4LP+2.4xL4RP+7.5xMEMP) /100**
- **zEC12 RNI=2.3x(0.4xL3P+1.2xL4LP+2.7xL4RP+8.2xMEMP)/ 100**
- **z13 RNI=2.6x(0.4xL3P+1.6xL4LP+3.5xL4RP+7.5xMEMP)/ 100**
- **z10 RNI=(1.0xL2LP+2.4xL2RP+7.5xMEMP)/100.**

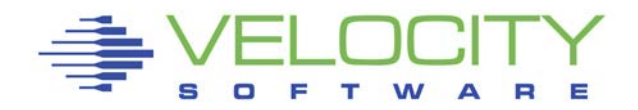

## *Value of cache*

#### IBM RNI calculation analysis

 **zEC12 RNI=2.3x(0.4xL3P+1.2xL4LP+2.7xL4RP+8.2xMEMP)/100**

#### Cost analysis

- **L3P: 1**
- **L4LP: 3**
- **L4RP: 6**
- **MEM: 19**

## **Algebra:**

- **Memory takes 3 misses / 100 instructions**
- **Costs 200 cycles per 100 instructions**
- **Memory: 66 cycles per memory miss, x = 4**

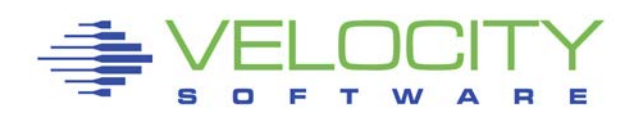

#### *Value of cache*

## Analysis, 50 LPARS, sort by Relative Nest Intensity 2 on right are z196 -

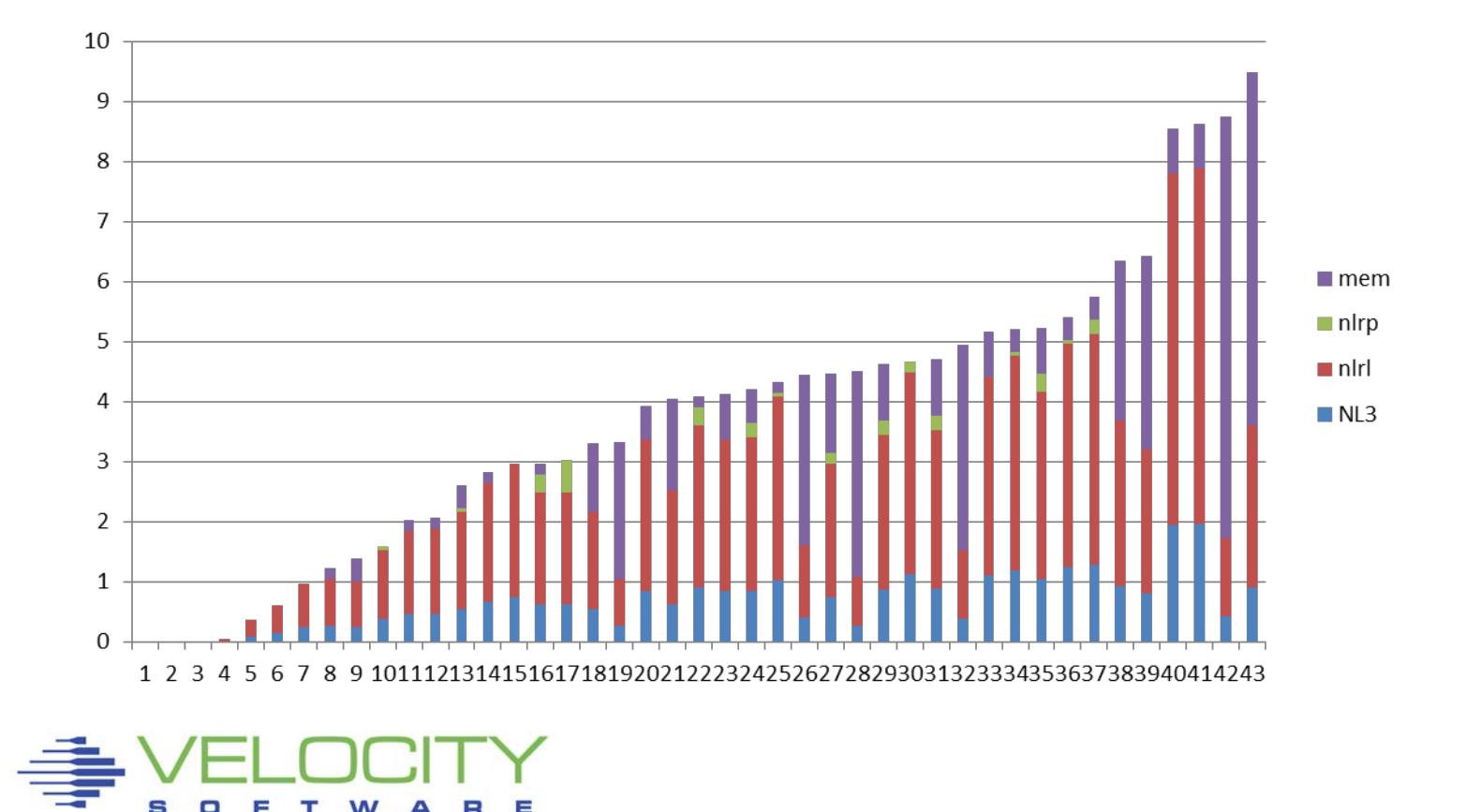

#### *MIPS vs RNI*

## Analysis, 50 LPARS, sort by CPI Slope of CPI and RNI "very close" Higher RNI, lower mips

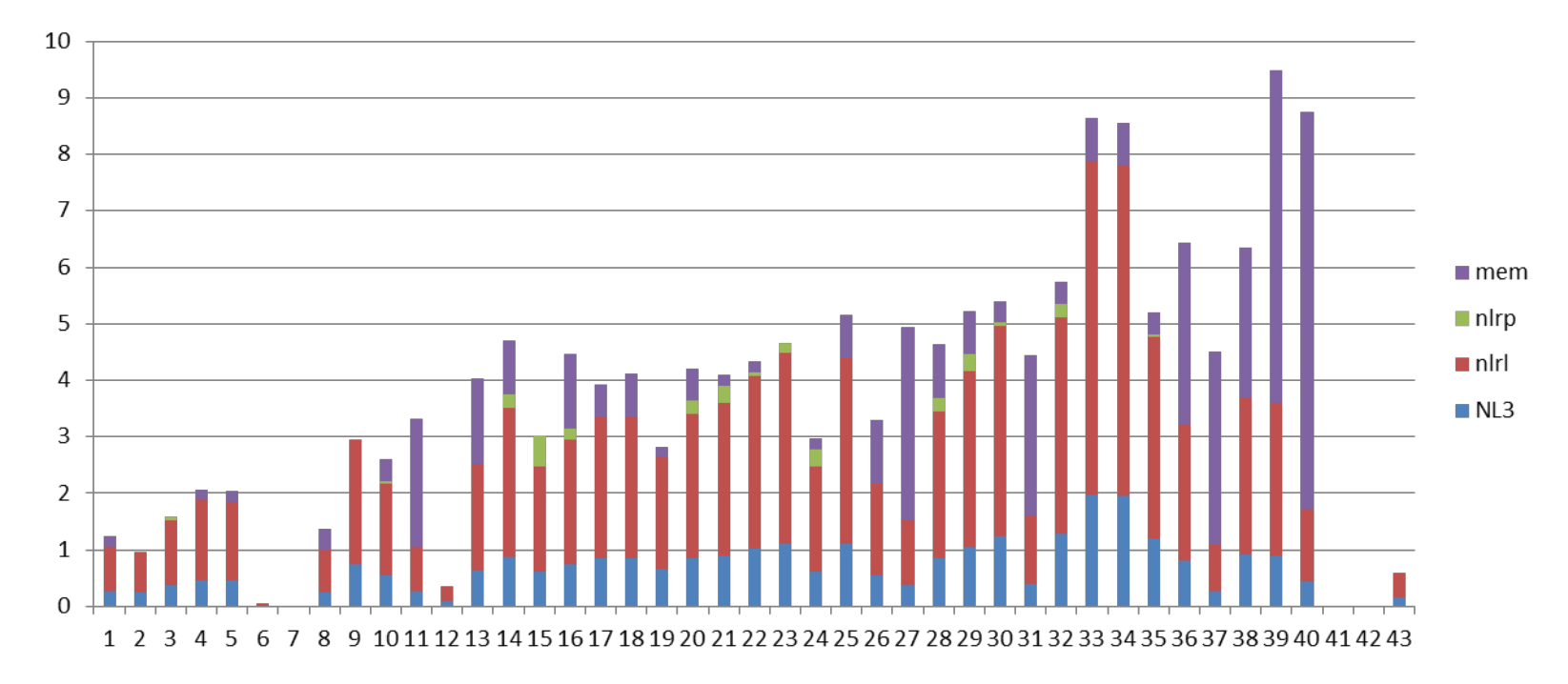

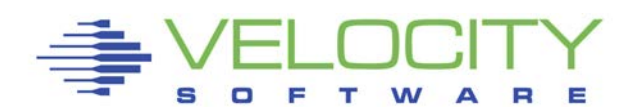

*Impact of memory access?*

## Analysis, 50 LPARS, sort by memory, ec12 only Common Characteristic of "high" ones

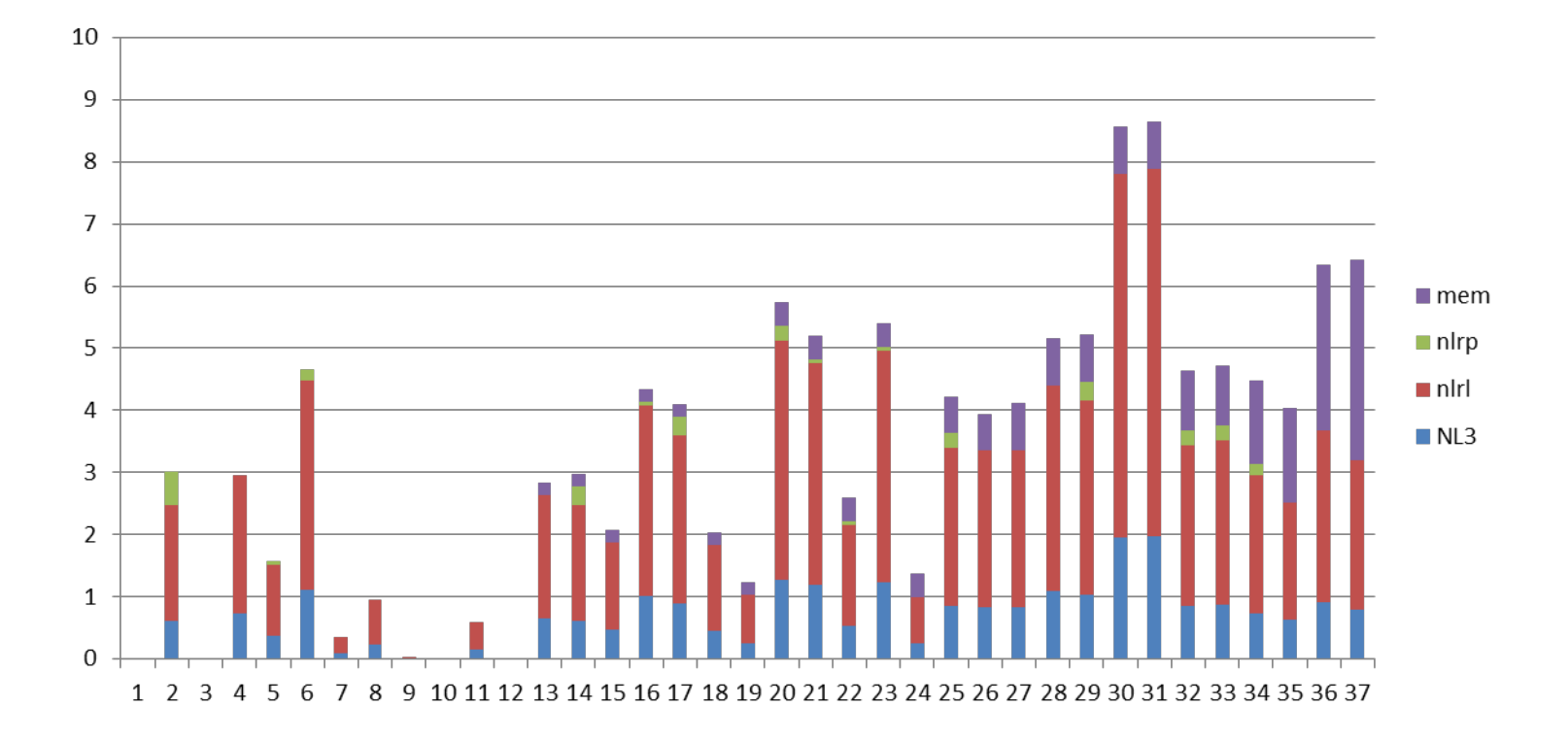

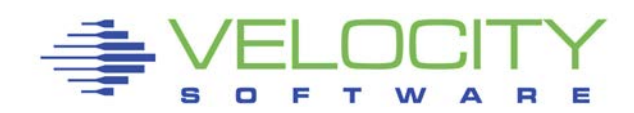

## *Nesting Steals*

#### **EC12, 80 IFLs LPAR: 32 IFLs (p210)**

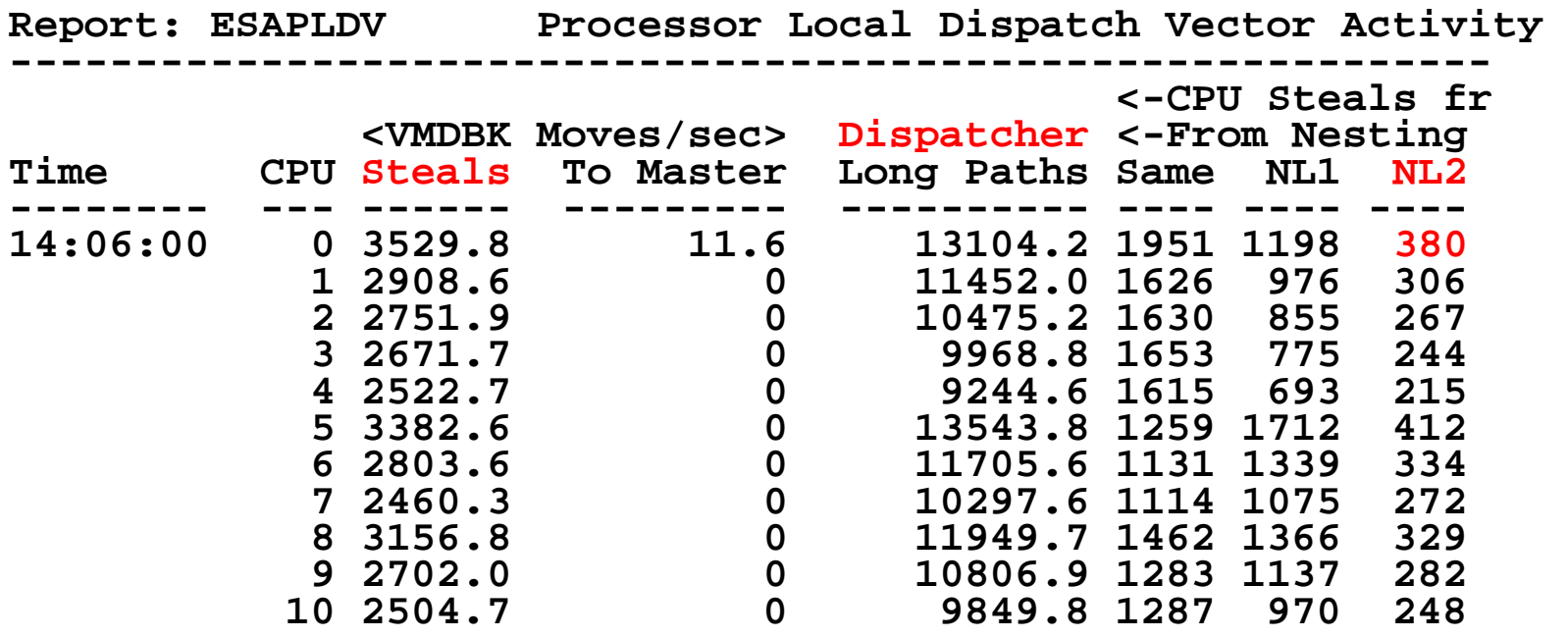

**Steals: vmdblks moved to processor Dispatcher Long paths: vmdblks dispatched Nesting level – CPU on chip, different chip(NL1), different book(NL2)**

## *Impact of high MPL*

#### Analysis, 50 LPARS,

- sort by Dispatches/CPU/Second
- No expected pattern, more is better?

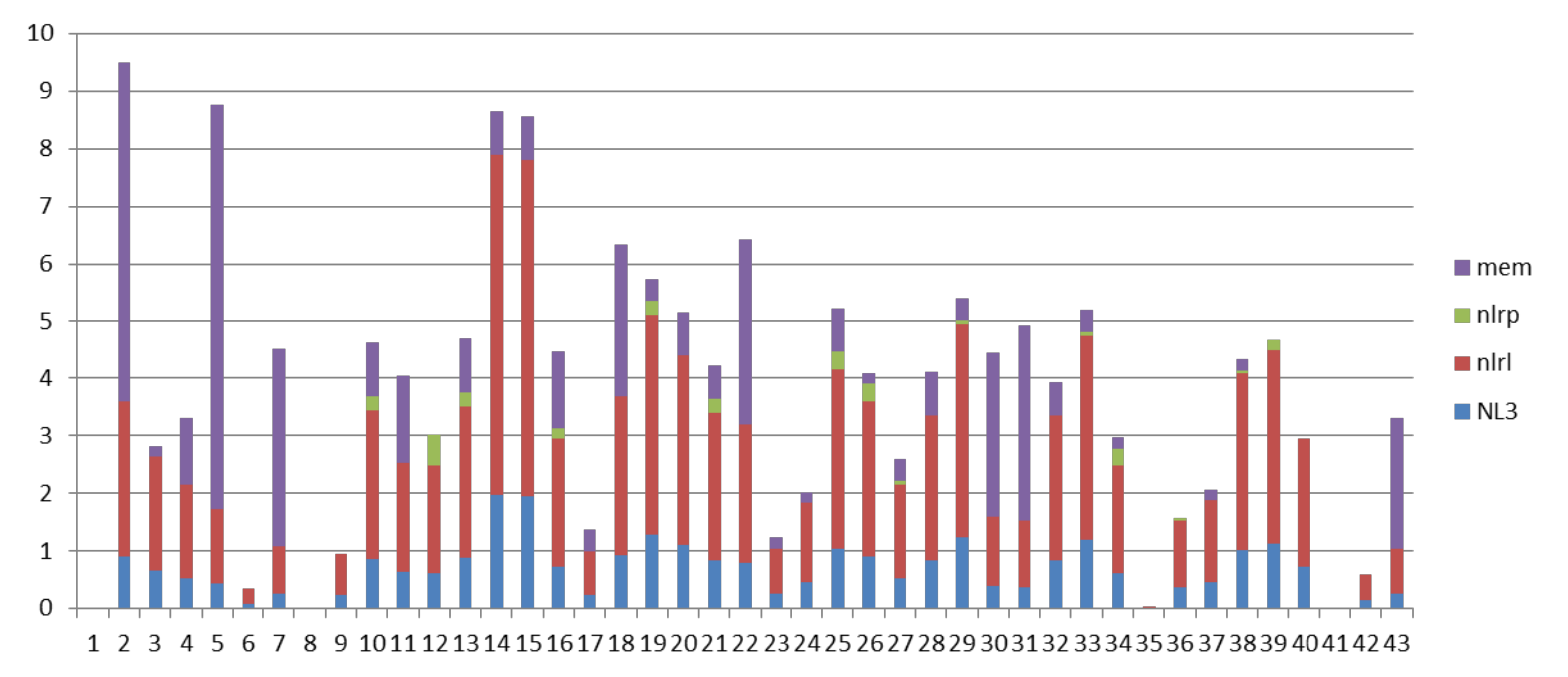

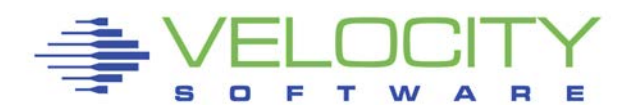

### *Impact of number of engines in LPAR*

#### Analysis, 50 LPARS,

- **sort by shared IFLs**
- No expected pattern, more is better?

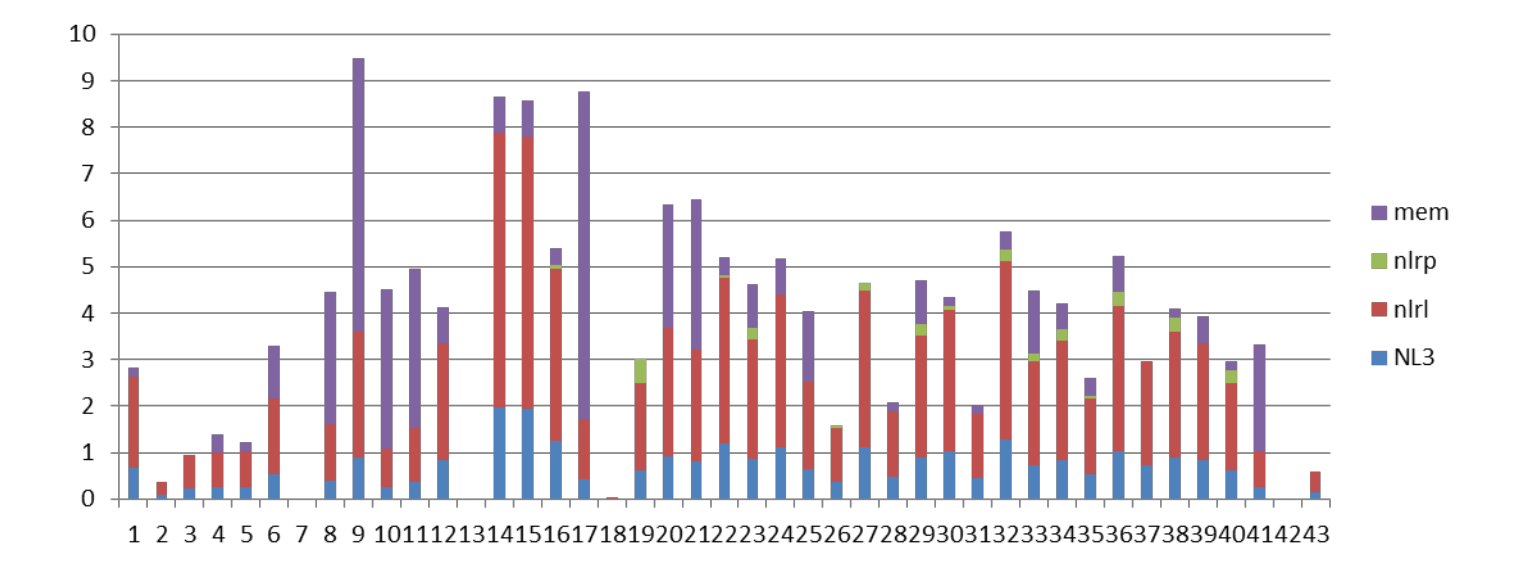

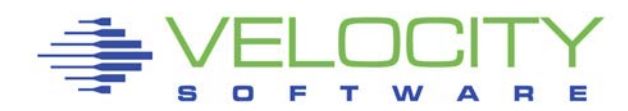

## *Value of polarization?*

#### Analysis, 50 LPARS,

- **sort by horizontal vs vertical**
- No expected pattern, vertical slightly better?

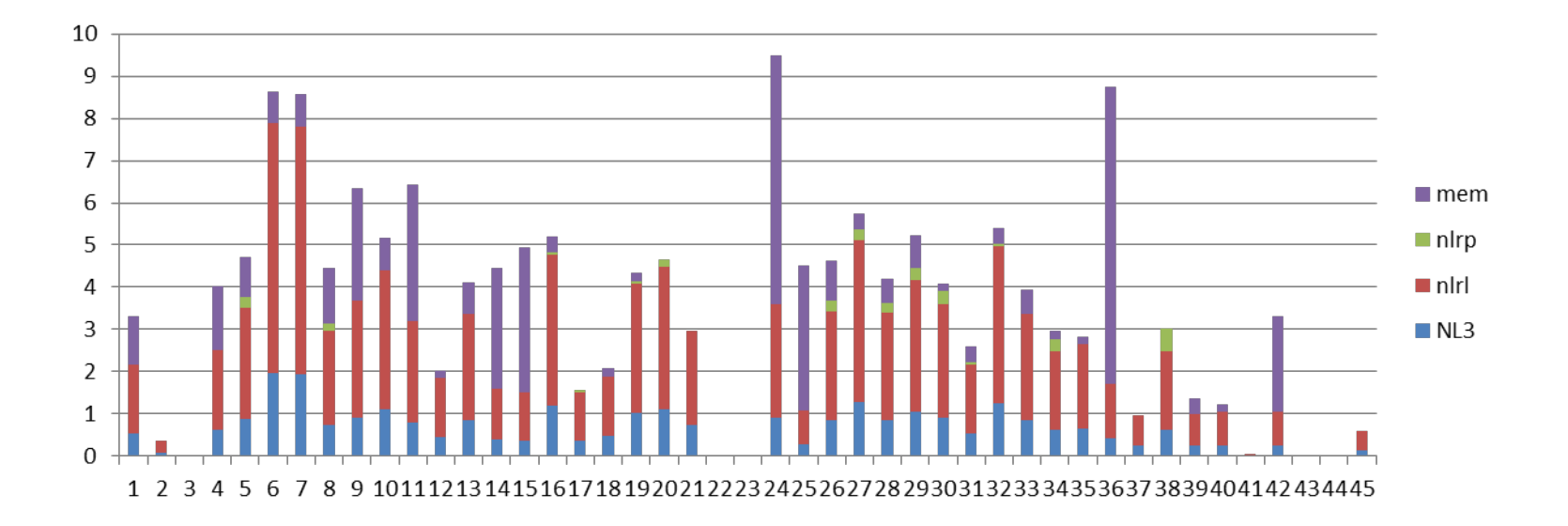

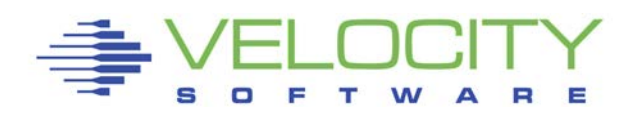

## *CPU Cache Analysis*

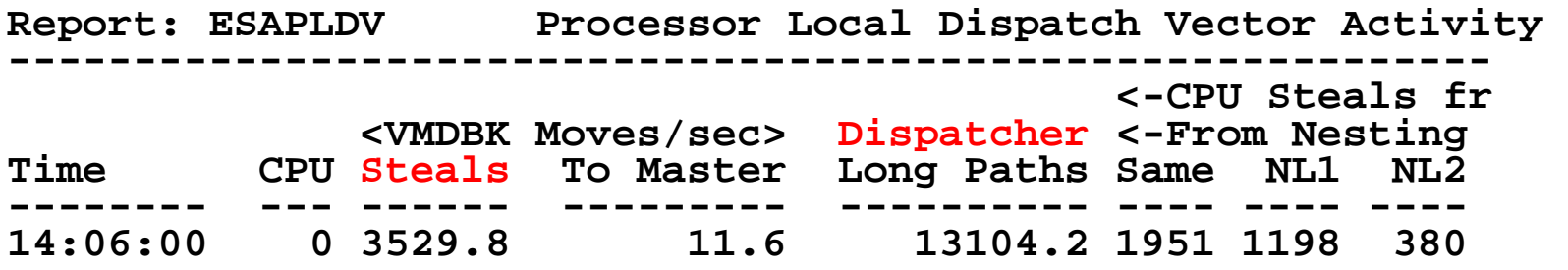

#### Dispatch Analysis

- 13,104 dispatches per second per CPU
- L2: 1MB Instruction, 1MB Data (private, cpu)
- L3: 48MB (Chip, shared 6 CPUs)
- L4: 384MB (Book, shared)

**EC12, 80 IFLs LPAR: 32 IFLsSteals: vmdblks moved to processor Dispatcher Long paths: vmdblks dispatched Nesting level – CPU on chip, different chip, diff** 

## *CPU Cache Analysis*

**Report: ESAPLDV Processor Local Dispatch Vector Activity ----------------------------------------------------------- <-CPU Steals fr <VMDBK Moves/sec> Dispatcher <-From Nesting**   $14:06:00$  0 3529.8 11.6 13104.2 1951 1198 380

## **EC12, 80 IFLs LPAR: 32 IFLs**

Dispatch Analysis

- 13,104 dispatches per second per CPU
- **Steals: vmdblks moved to processor**

**Dispatcher Long paths: vmdblks dispatched**

**Nesting level – CPU on chip, different chip, different book**

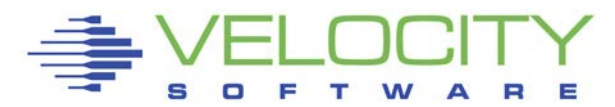

## *CPU Cache Analysis*

**Report: ESAMFCA MainFrame Cache Hit Analysis**  <CPU Busy <---------> <----Rate per 100 Instructions-----> <percent> Speed CPI <-----Data source read from------<br>Time CPU Totl User Hertz Ratio L1 L2 L3 L4L L4R MEM CPU Totl User Hertz Ratio L1 14:06:02 0 77.2 40.6 5504M 3.764 2.134 1.176 0.729 0.155 0.025 0.048<br>1 76.1 42.5 5504M 3.625 2.112 1.183 0.714 0.146 0.022 0.046 2 75.3 41.8 5504M 3.591 2.031 1.138 0.688 0.138 0.020 0.047<br>3 74.8 42.3 5504M 3.539 2.001 1.118 0.679 0.136 0.020 0.048<br>4 75.5 43.1 5504M 3.400 1.862 1.048 0.622 0.127 0.018 0.048

#### Cache source Analysis

- 3.7 cycles per instruction
- 2.1 % instructions from other level 1 cache on chip
- 1.2% instructions from other level 2 cache on chip
- .7% from level 3 on chip
- .2% from level 4 on book
- .02% from level 4 on remote book
- .05 % from memory

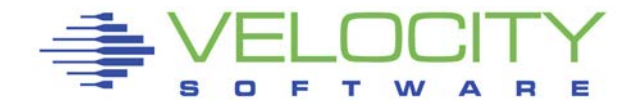

#### *Affinity Measurements*

## BC12, 3 LPARS (2 physical IFLs)

- 1 IFL, z/VM 5.4
- 2 IFLs, z/VM 5.4
- 2 IFLs, z/VM 6.3

## Run looper for 2 minutes on each Expectation: less balance on z/VM 6.3

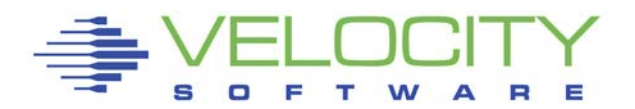

#### *Affinity – is there any?*

#### z/VM 5.4, looping on IFL, no affinity

```
Screen: ESACPUU Velocity Software - VSIVM4 
1 of 3 CPU Utilization Analysis (Part 1)
```
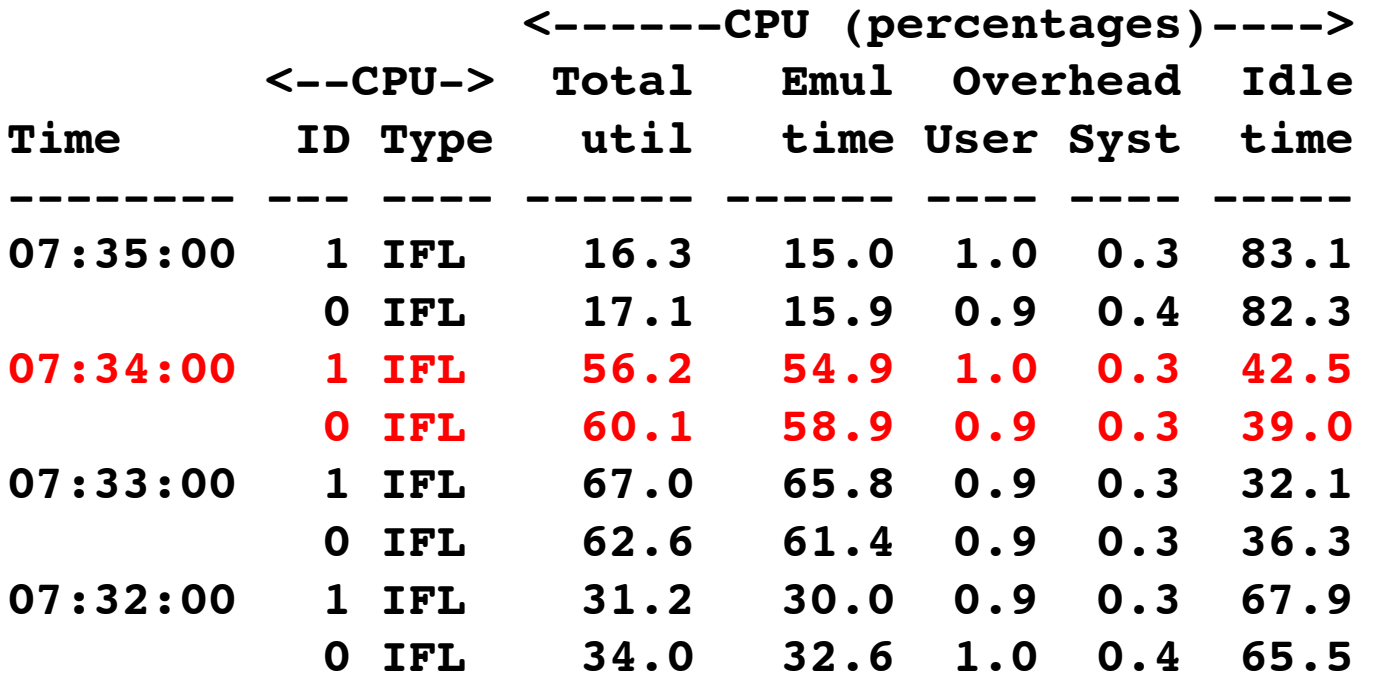

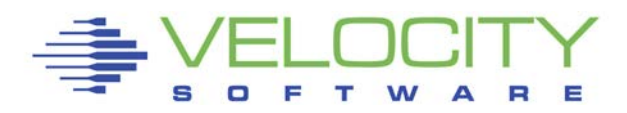

#### *Affinity – is there any?*

#### z/VM 6.3, looping on IFL – a little affinity

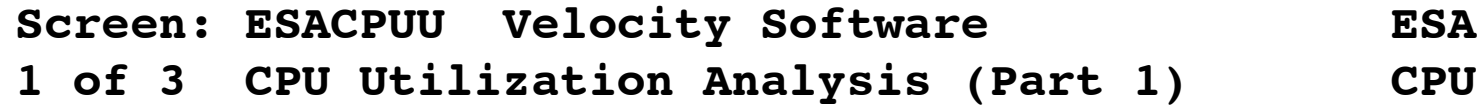

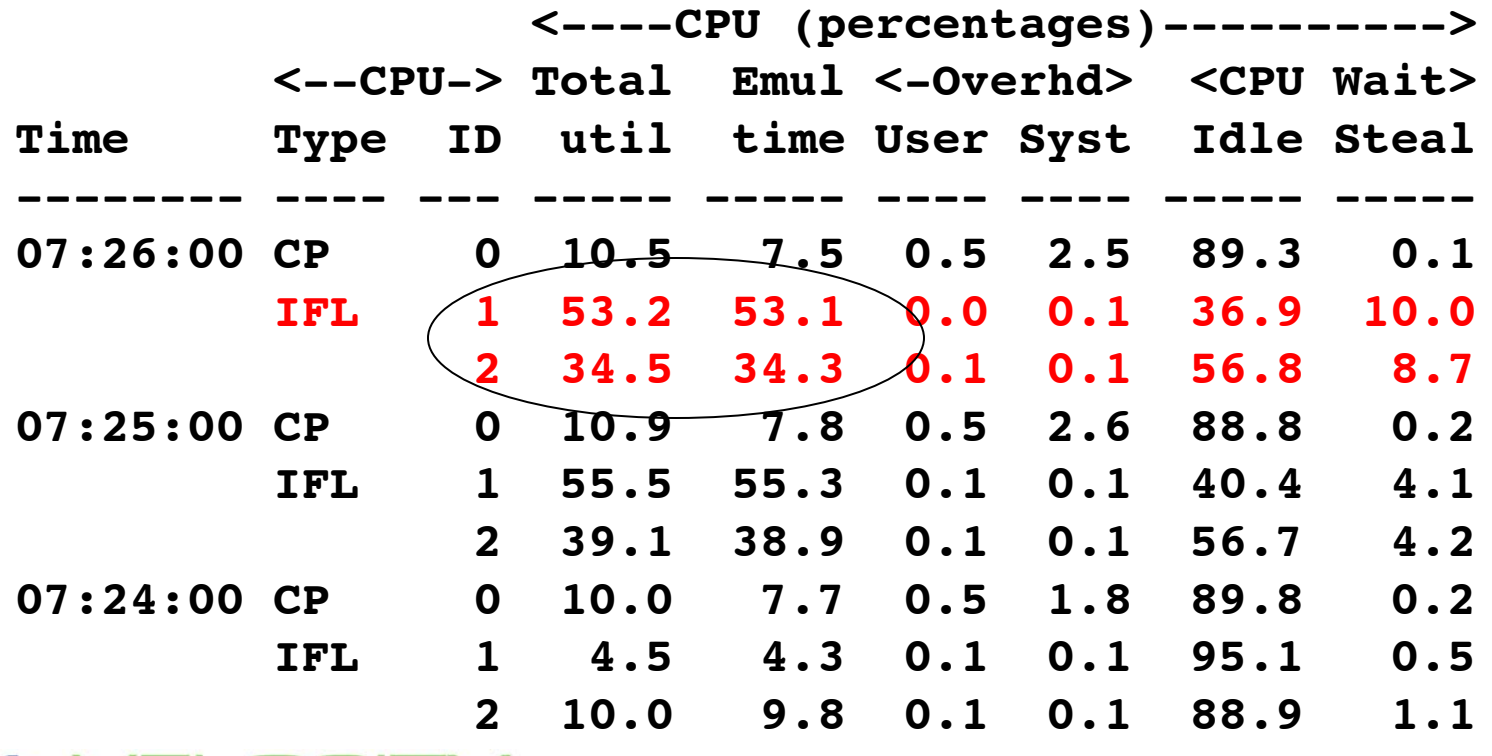

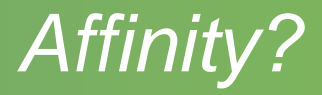

#### Objectives of "affinity"

- Re-dispatch on same processor
- Utilize cache

Experiment: Looper for 2 minutes, measure CPU

- $\bullet$  z/VM 5.4, 1 IFL: 123.16 cpu seconds
- **E** z/VM 5.4, 2 IFL: 123.14 CPU seconds
- **E** z/VM 6.3, 2 IFL: 123.71 CPU seconds (ran twice)

Conclusion: 6.3 Affinity not helping with horizontal

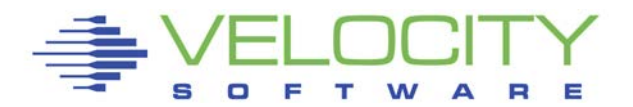

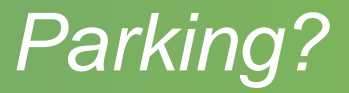

#### Objectives of "vertical" Localize work to cache Monitor "event" – see parked cpus every 2 seconds

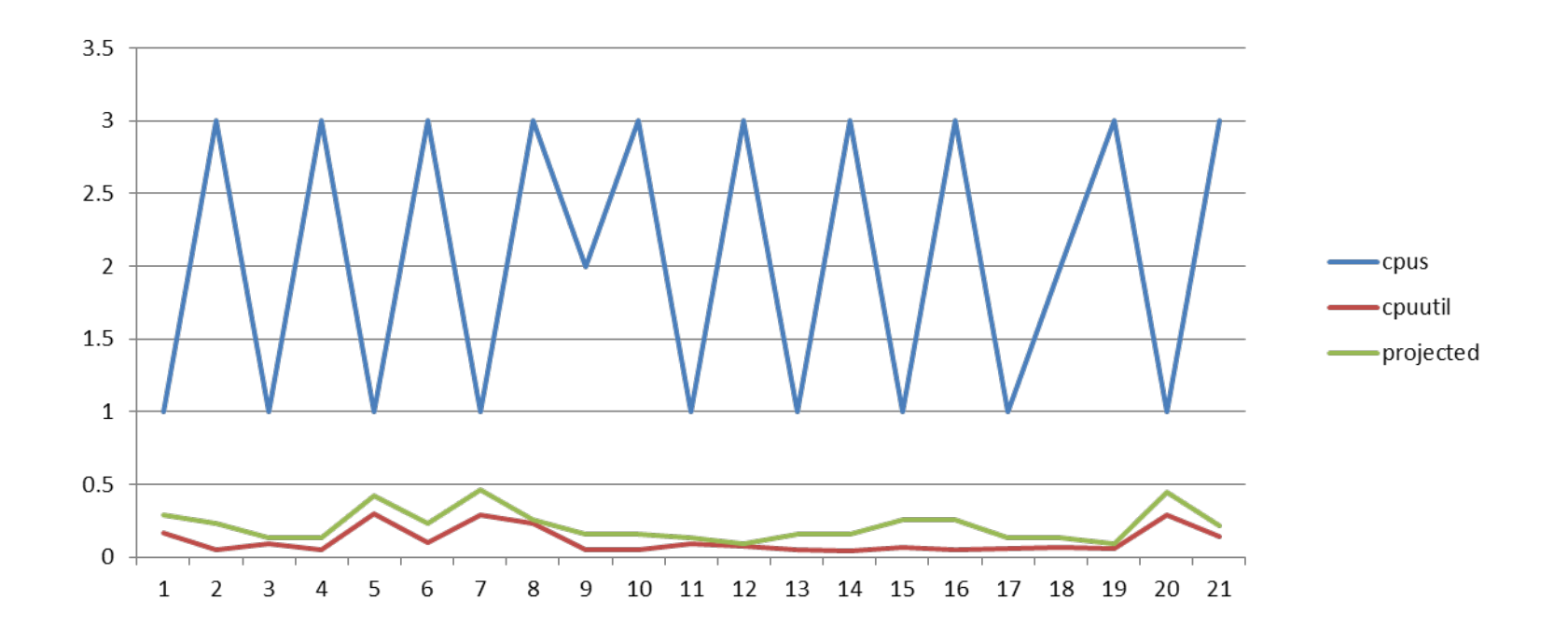

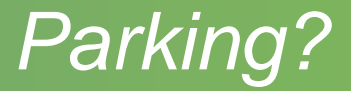

#### Objectives of "vertical" Localize work to cache Can we validate this has value?

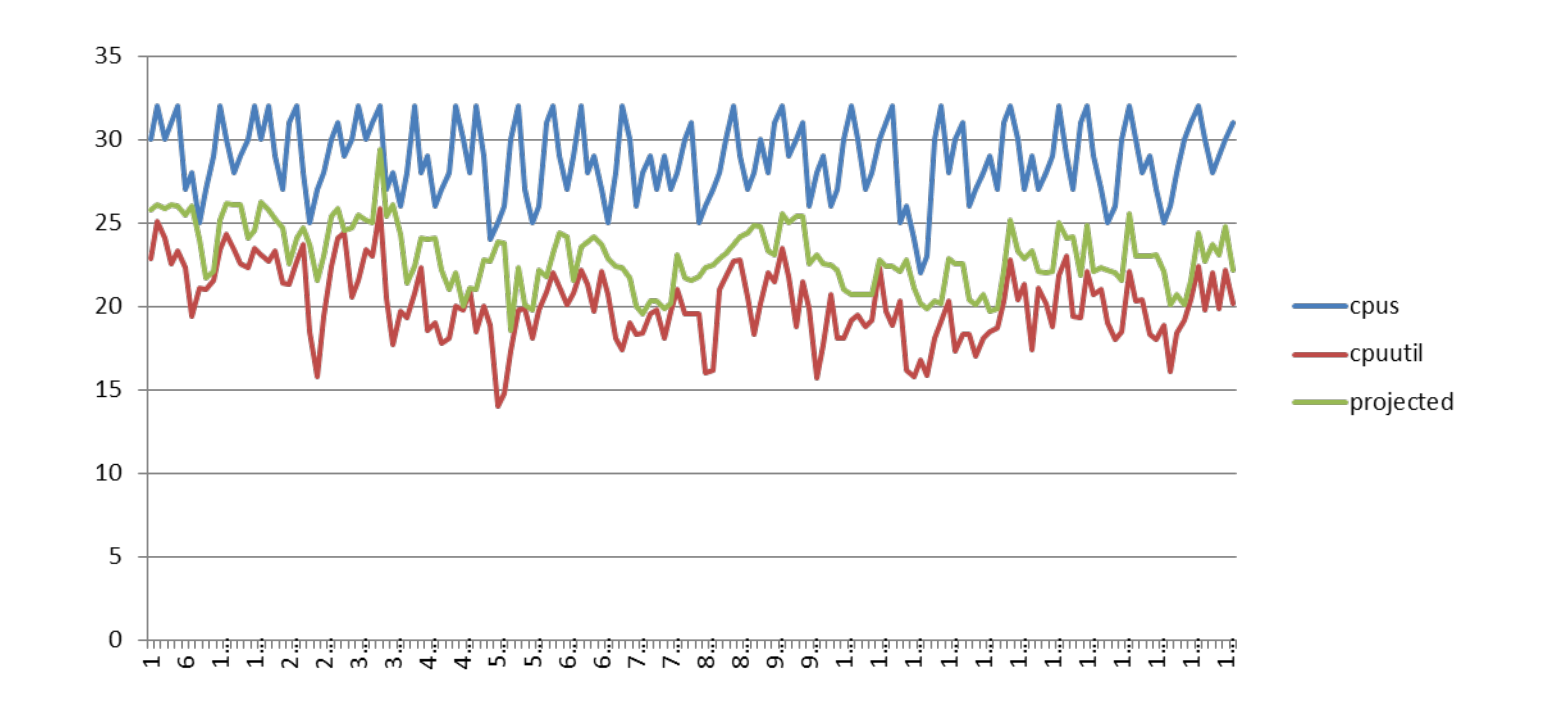

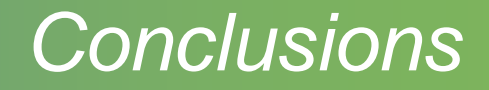

#### Cycles per Instruction matters

Use of cache (all levels) has positive impact

- Need to dispatch fewer times on more processors
- **Need further understanding**

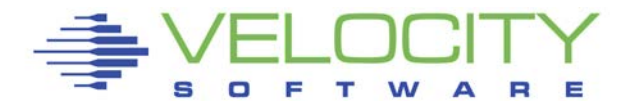

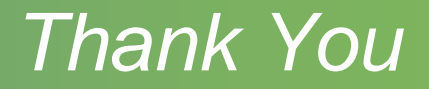

#### Please Send data for z13

#### Please come to z/VM Workshop

- $\blacksquare$  June 25<sup>th</sup> to June 27<sup>th</sup>
- "HTTP://VMWORKSHOP.ORG"

#### Velocity Software Performance Workshop

 $\blacksquare$  June 23-24<sup>th</sup>

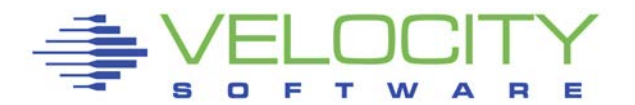